## **Kuratorium Oświaty w Bydgoszczy Wojewódzki Konkurs Przedmiotowy z Informatyki dla uczniów szkół podstawowych w roku szkolnym 2019/2020**

Etap szkolny – 29 października 2019 r. Maksymalna liczba punktów do zdobycia – 100 punktów Liczba zadań – 30 Czas trwania konkursu – 60 minut

## **Arkusz konkursowy wraz z kluczem odpowiedzi:**

- 1. Dlaczego e-mail powinien zawierać wypełniony temat wiadomości? (2 punkty)
	- a. Aby odbiorca mógł szybko zorientować się, czego dotyczy wiadomość
	- b. Łatwiej porządkować wiadomości na koncie
	- c. Przedstawić się, podać swoje dane
	- d. Wstawiamy emotikony upiększające wiadomość
- 2. Co rozumiesz przez cyberprzemoc, z którą spotykamy się w Internecie i innych mediach elektronicznych? (3 punkty)
	- a. Nękanie, straszenie, wyśmiewanie
	- b. Podawanie swojego adresu i danych osobowych
	- c. Wysyłanie fałszywych e-maili
	- d. Podrzucanie w listach e-mail wirusów
- 3. Jaka powinna być wielkość czcionki w pismach oficjalnych (urzędowych)?: (3 punkty)
	- a. 14 pkt.
	- b. 12 pkt.
	- c. 11 pkt.
	- d. 13 pkt.
- 4. Internetowy protokół służący do dwukierunkowego transferu plików w układzie serwer – klient, nosi nazwę: (3 punkty)
	- a. <mark>ftp</mark>
	- b. http
	- c. https
	- d. fdp
- 5. Telepraca to pojęcia opisujące: (3 punkty)
	- a. Nauczanie na odległość
	- b. Pracę na odległość
	- c. Załatwianie spraw urzędowych na odległość
	- d. Zakupy na odległość
- 6. Jeżeli chcemy zrobić zrzut ekranowy nie całego ekranu, tylko aktywnego okna, musimy nacisnąć klawisze: (3 punkty)
	- a. Alt+PrintScreen
	- b. PrintScreen
	- c. Ctrl+V
	- d. Ctrl+X
- 7. Jak nazywa się potocznie komputery wchodzące w skład botnetu ?: (3 punkty)
	- a. Ransomware
	- b. Szpiegostwo komputerowe
	- c. Komputerami zombie
	- d. Trojanami
- 8. Jakie utwory chroni prawo autorskie? (3 punkty)
	- a. Utwory muzyczne, literackie, plastyczne i komputerowe
	- b. Utwory komputerowe
	- c. Utwory muzyczne, literackie, plastyczne
	- d. Utwory literackie i komputerowe
- 9. Najbardziej rozpowszechnionym sposobem kodowania liter i innych znaków jest: (4 punkty)
	- a. Kod ANSI
	- b. Kod ASCII-Art
	- c. Kod ASCII
	- d. Kod ISO
- 10. Przelicz na system dziesiętny liczbę  $(1111)_2$ :  $(4$  punkty)
	- a. 10
	- b. 7
	- c. 12
	- d. 15

11. *Pojemność pamięci komputera wynosi 1TB, ile to GB?* (4 punkty)

- a. 1024 MB
- b. 1024 KB
- c. 1024 TB
- d. **1024 GB**

12. Przelicz liczbę  $(8)_{10}$ , na system binarny: (3 punkty)

- a. 1010
- b. 111
- c. 1011
- d. 1000

13. Format pliku, który najlepiej odwzorowuje barwy w grafice, to: (3 punkty)

- a. TIFF
- b. JPG
- c. PNG
- d. GIF

14. Liczba zapisana w dziesiętnym systemie liczbowym jako  $(65)_{10}$ , w systemie dwójkowym przybiera postać: (5 punktów)

- a. 1000001
- b. 1111
- c. 1001101
- d. 0100111
- 15. Do przesyłania elektronicznego, najlepiej nadają się pliki graficzne w formacie: (3 punkty)
	- a. PNG
	- b. BMP
	- c. JPG
	- d. CDR

16. Wskaż prawidłowe odpowiedzi w kolumnie C: (4 punkty)

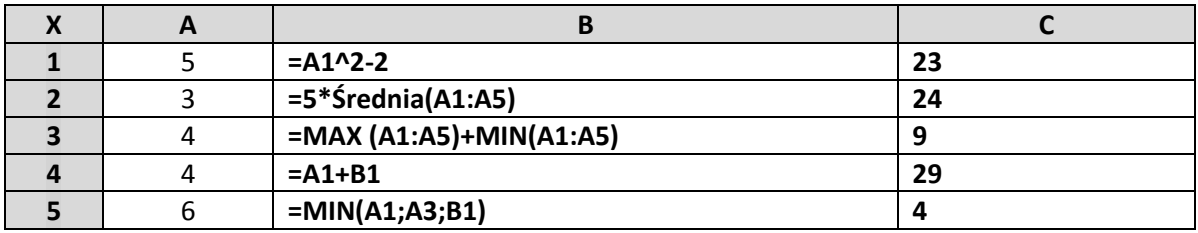

a) 1,2,3,4,5 b) 1,2,3  $c)$  1,3,5 d) 5

- 17. Wskaż właściwy sposób adresowania komórek w formułach, przedstawiony w tabelce: (4 punkty)
	- a. Adresowanie względne
	- b. Adresowanie mieszane
	- c. Adresowanie bezwzględne
	- d. Adresowanie kombinowane

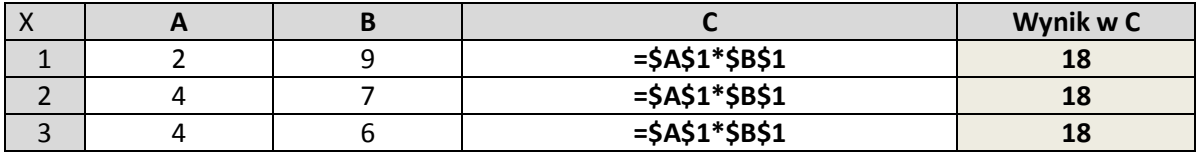

- 18. Kto jako pierwszy zbudował programowalną maszynę Z3, w której zastosował przekaźniki elektromagnetyczne? (3 punkty)
	- a. K. Zuse
	- b. A. Turing
	- c. Ch. Babbage
	- d. J. von Neumann
- 19. Jakie zadanie spełnia w dokumencie HTML, poniższy kod?: (3 punkty)

a href="https://adres strony">opis</a> , informuje nas o tym, że:

- a) Jest to odsyłacz do adresu internetowego i jest to bezpieczne połączenie SSL
- b) Jest to odsyłacz do adresu internetowego i jest to połączenie niezabezpieczone
- c) Jest to błędny zapis odsyłacza do adresu internetowego
- d) Jest to początek tworzenia tabeli w dokumencie HTML
- 20. Do formatowania teksu w dokumencie HTML, można stosować różne znaczniki. Tekst objęty znacznikami **<sup>…</sup>** spowoduje, iż wyświetli się: (3 punkty)
	- a) Indeks dolny
	- b) Indeks górny
	- c) Pogrubienie tekstu
	- d) Tworzy nagłówek tekstu
- 21. Za pomocą jakiego znacznika tworzymy tabele? (4 punkty)
	- a) <tabele></tabele>
	- b) <tabele tr> </tabele tr>
	- c) <tabele td> </tabele td>
	- d) <tr></tr>
- 22. Podstawowym urządzeniem pamięci masowej, jest umieszczony w obudowie komputera dysk. Dysk, w którym nośnikiem danych jest pamięć półprzewodnikowa typu flash, to: (3 punkty)
	- a) HDD
	- b) Pendrive
	- c) SSD
	- d) CD
- 23. Jakie należy zainstalować oprogramowanie zarządzające systemem komputerowym, aby komputer mógł wykonywać jakiekolwiek polecenie użytkownika?: (3 punkty)
	- a) System operacyjny
	- b) Program antywirusowy
	- c) Pakiet biurowy
	- d) Chmurę obliczeniową
- 24. Bazy danych można podzielić według struktur organizacji danych, których używają. Wskaż, które z poniższych wymienionych baz danych zaliczamy do **Baz prostych**?: (3 punkty)
	- a) Relacyjne, obiektowe, relacyjno-obiektowe
	- b) Relacyjne, nierelacyjne
	- c) Kartotekowe, hierarchiczne
	- d) Strumieniowe, temporalne
- 25. System operacyjny bazujący na jądrze Linuksa i oprogramowaniu na licencji GNU, wykorzystywany min. w tabletach, to: (3 punkty)
	- a) Linux
	- b) Android
	- c) Windows
	- d) iOS
- 26. Opisanie zadania, czyli przedstawienie związku, jaki zachodzi między danymi a wynikami, nazywamy: (4 punkty)
	- a) Specyfikacją zadania
	- b) Algorytmem
	- c) Listą kroków
- d) Schematem blokowym
- 27. Czynność powtarzania tej samej operacji (ciągu operacji), nazywamy: (3 punkty)
	- a) Iteracją
	- b) Rekurencją
	- c) Instrukcją warunkową
	- d) Konwersją
- 28. Jaki będzie wyniki działania programu?: (4 punkty)

```
 a = input ("Podaj pierwszą liczbę: ")
 b = input ("Podaj drugą liczbę: ")
 if a > b:
 print ("Pierwsza z podanych liczb była większa")
 else if b > a:
print ("Druga z podanych liczb była większa")
```
- a) Wyświetli napis "Pierwsza z podanych liczb była większa", gdy a>b
- b) Wyświetli napis "Druga z podanych liczb była większa", gdy a>b
- c) Wyświetli napis "Pierwsza z podanych liczb była większa", gdy a<br/>sb
- d) Wyświetli napis "Druga z podanych liczb była większa", gdy a==b
- 29. Wyprowadzanie na ekran komunikatów i wyników umożliwia instrukcja wyjścia –funkcja print(). Jeżeli napiszemy instrukcję print("Sam"+ "o" + "lot"), komputer wyświetli napis: ( 3 punkty)
	- a) "Samolot"
	- b) "Sam o lot"
	- c) Nic nie wyświetli
	- d) "Samo lot"
- 30. Wskaż, jaki wynik wyprowadza na ekran poniższy program: ( 4 punkty)

```
#include <iostream>
using namespace std;
int msin()
{
int a,b,suma;
cout << "Podaj dwie liczby\n";
cin >> a >> b;
suma = a + b;
cout << "Suma wynosi: "<< suma;
```
## **return 0;**

**}**

- a) Suma dwóch liczb
- b) Suma 5 kolejnych liczb
- c) Suma 5 liczb ze zbioru pięcioelementowego
- d) Błędny zapis